# THE UNIX OPERATING SYSTEM

Now that the US and the EEC are endorsing the UNIX operating system, and the X/Open Group of European and American computer manufacturers are basing their common standards on UNIX, it seems timely to have closer look at this system.

To begin with, it is useful to state that UNIX is no more and no less than a computer operating system, that is, a program that enables users to operate the computer according to an agreed set of commands and utilities. Therefore, **TINTY** 

- $-$  is not the latest programming language:
- has essentially nothing to do with graphics assisted programming;
- has provisions for manipulating the computer memory. whether resident as hardware, or in the form of a magnetic storage device (tape; hard disk)
- forms the lowest command level for loading and running higher language interpreters and compilers (C; Cobol; Fortran).

UNIX in its most elementary form is fairly crude, and has none of the user friendly features offered by currently available PC operating systems as, say, PC Boss, GEM, POWER, or MS Windows. It is an operating system intended mainly for minicomputers and mainframes that communicate with a number of users via terminals. The system is, therefore, said to have multi-tasking and multi-user capabilities, and the operating speed of the computer depends on the processor load caused by the users accessing and manipulating various data fields, utilities and programs in the memory. One of the most important points about UNIX is its portability, which means that it can be installed on any (big) computer running the C programming language-more about this later. The recently introduced fast PC ATs, hard disks, 80286 and 80386 based PCs, RISC (reduced instruction set) computers, transputers, and the absence as yet of a supporting disk operating system (DOS) from MicroSoft, have furthered the interest in UNIX, which, in its most rudimentary form, has long been the exclusive domain of academic and scientific institutions. Whence, then, the interest in a fairly primitive operating system when existing DOS versions support fullscreen command editors, turnkey and ready-programmed utilities for complex file operations, and computer control direct from a keyboard? Surely, these are preferable to a terminal and a serial link to and from the computer? The answer to this is, paradoxically, another question: if the latest computers are so fast, and come with so much memory at affordable cost, why not share their capabilities between several  $ncore<sup>2</sup>$ 

### The story of UNIX

The evolution of UNIX is shown simplified in Fig. 1. In 1969. two programmers at the Bell Laboratories. K Thomson and D Ritchie, decided to develop a time sharing system for the PDP-7 computer. The program was written in assembler code. and named MULTICS. Some vears later, the higher programming language C was developed, and applied to MULTICS to make this portable to other systems. The resultant operating system was called UNIX. and Bell Labs distributed it to many non-profit institutions, including the University of California, Berkeley. Due to various political and economic reasons, UNIX was further developed in numerous other. mainly academic, institutions and all standards seemed to be lost for a time. Reseachers at UC Berkeley, however, once more applied the latest version of C to UNIX, and came up with the so-called C shell, which gave greater flexibility than the

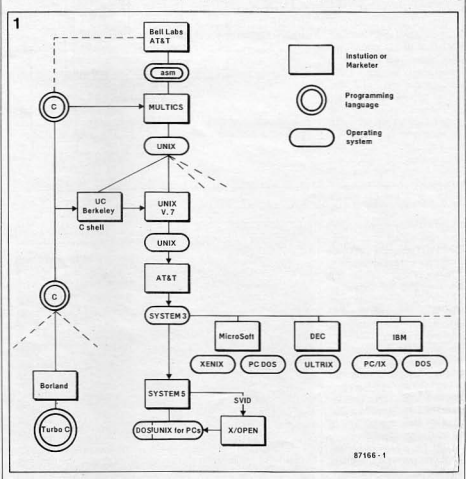

Fig. 1 The history of UNIX is one of many derivatives, licence holders and marketers.

12.38 elektor india december 1987

earlier Bourne shell in implementing the system on a mainframe. The shell of UNIX is the part of the software that translates the user's commands into workable code for the kernel, which forms the system's "brain". The programs that run under UNIX have direct access to the kernel. Programmers at AT&T reworked UNIX using the C shell, and eventually released SYSTEM 3. They also agreed to support licence holders for this product, and worked on further improvements as to compatibility with previous releases. Microsoft, DEC and IBM were among the many marketeers to use UNIX as the basis for a new operating system. While DEC and IBM worked on software and hardware for mainframes. or, in any case, large computers. Microsoft came up with a version of UNIX that could be implemented on 8086 and 8088 based machines, in other words, the (IBM compatible) personal computer. XENIX is a fairly large operating system. requiring at least 512 Kbytes of RAM, and a 10 MB hard disk. It is a multi-user and multi-tasking system that runs<sup>"</sup>PC DOS as a subset or concurrently. Obviously, the speed of XENIX is not up to that of a mainframe. even if the processor load is relatively light

PC/IX is marketed by IBM, and is not a true version of UNIX in that it supports but one user. It can, however, run multiple tasks, and supports the DOS functions. Contrary to XENIX. PC/IX uses the Bourne shell. With the arrival of the previously mentioned new generation of fast PCs, the need arose for a single, standardized, version of UNIX, which at that time existed in a multitude of derivatives. For the first time since the development of MULTICS, written in assembler code, the hardware configuration of the computer running UNIX became a major issue-remember that UNIX in the form of a C file required compiling and adapting certain "modules", particularly in the shell, to suit the particular hardware used: this was all for the sake of portability, which enabled programs written in higher languages, such as Fortran or Cobol, to be loaded and run on many types of computer. It can be argued, therefore, that UNIX owes some of its popularity in

the professional fields to the **1** programming language C,<br>which has meanwhile meanwhile, developed into many different versions, the best known of which is probably Borland's Turbo C

Three years ago, a number of computer hardware manufacturers teamed up to form the X/Open Group, which includes Bull, Ericsson, Nixdorf, Olivetti. ICL, Philips, DEC, Unisys, Hewlett Packard, and Siemens. Recently, AT&T also became a member, while Gould and Honeywell are bidding for acceptance in the group.

The aim of the X/Open group is to set the hardware standard for the UNIX operating system, and, possibly, to arrive at a complete inteqration of UNIX and DOS. The starting point for the Group's proposals is UNIX System 5. and the associated System V Interface Definition (SVID) from AT&T. The new version of UNIX will be called POSIX(porrab1e UNIX).

#### **Working with UNIX**

The scope of this introductory article does not allow detailing every aspect of the UNIX ope rating system. None the less, some idea will be given how a user communicates with the computer through UNIX, or, more precisely, the UNIX shell. Via the terminal, console or PC. the user must first log into the system and state a valid password to gain access to the files and/or programs in (sub)directories he is authorized to work with. Some of the simpler utilities in UNIX are resident, te.. always available ir-

respective of the file or direc-<br>tory currently opened. As an **i** program. UNIX has commands<br>example Fig. 2 shows the direc-<br>and utilities for scanning, conexample, Fig. 2 shows the direc- and utilities for scanning, container available to user Henry2. catenating, deleting, copying. tories available to user Henry2,<br>who operates one of the terwho operates one of the ter- dating, sorting, comparing, minals in the system Henry2 locking. filtering, encrypting has access to files in the direc- and copying files. If a particular tories set up for Fortran Word- file operation is expected to tories set up for Fortran, Word-<br>processing is expected to the peak operation processing, Desktop cause a considerable pro-<br>Publishing (DTP) and Com- cessor load, it can be carried Publishing (DTP), and Com-<br>
publishing (DTP), contains the background, or even puter Assisted Design (CAD), out in the background, or even<br>but not to Accounting. Each of in the absence of the operator. but not to Accounting. Each of in the absence of the operator.<br>the directories shown is div-<br>In most UNIX based systems. the directories shown is div-<br>
In most UNIX based systems,<br>
ided in a number of subdirec-<br>
there is a central system conided in a number of subdirec-<br>tories and files can be troller who assigns the priority tories, and files can be troller who assigns the priority transported between them. So levels to the users and detertransported between them. So levels to the users, and deter-<br>far the system looks very mines whether or not they have far, the system looks very mines whether or not they have similar to a DOS tree structure access to certain directories. similar to a DOS tree structure. access to certain directories.<br>In principle there is no limit on Usually, the controller's own In principle, there is no limit on Usually, the controller's own the number of directories, pro-<br>terminal has the highest prithe number of directories, pro- terminal has the highest pri-<br>vided there is enough space on ority, and is located near the vided there is enough space on ority, and is located near the the hard disk. Several users may computer. The controller's task the hard disk. Several users may computer. The controller's task<br>access the same file simul- is to monitor the processor access the same file simul-<br>taneously and programming load and if necessary redirect taneously, and programming load, and, if necessary, redirect tasks may be carrried out in the commands to the background tasks may be carrried out in the commands that is the user background, that is, the user starts the relevant command se quence, and the computer determines the appropriate momen! for dealing with it and presenting the output. Socalled pipes and filters can be set up to feed the output of one command 10 the input of the next. Using command tee, it is even possible to specify the location of a tee fitting in pipe. This enables feeding data in parallel to two files or com-<br>mand sequences simulsequences taneously.

UNIX has a number of built-in editors, which are all much more powerful than the wellknown DOS line editor , EDLIN. Dependinq on the data involved, and the type of terminal, the user selects the line editor (ed or ex), the screen editor (vi), or the stream editor (sed) before calling up a file or

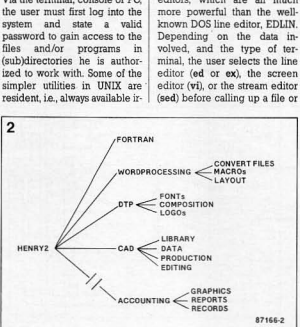

Fig. 2 Example of directories and subdirectories that can be accessed by a user in a UNIX system.

locking, filtering, encrypting<br>and copying files. If a particular

#### Unix and MS-DOS: competition or integration?

It is interesting to note that the term DOS has become a synonym for computer operating system, whereas, strictly speaking, it is only a disk operating system. UNIX is a computer operating system in the true sense of the word, and DOS therefore, forms a part of

As already stated, the new 32-bit microcomputers are definitely fast and powerful enough  $\mathbf{t}$ carry  $\overline{a}$ "heavyweight" operating system such as UNIX, if this is supported by the hardware standards proposed by the X/Open Group. But what is the future of such a standard if IBM is not a member of the group? Every PC user knows that there exists a massive amount of software running under MS-DOS, and fears may arise that this is incompatible with the PC version of UNIX that will eventuallye volve from the Group's activities. Fortunately. IBM considers it "consistent to support Posix as a standard as well as enhancements to it", to quote the company's market development manager. Mr Art Goldberg, IBM, in co-operation with Interactive Systems, has already introduced a UNIX computer for professsional applications: the Type 6150 PC RT UNIX. For 80386 applications, the companies have developed

elektor india december 1987 12.39

a virtual machine monitor called UD/iv This makes it pecible to cuppert multiple DOS users under IINIX Recently AT&T licensed Microsoft to develop a 80386 based version of HMIY as a follow up of **YEMIY** 

The Model 80 in the recently launced Personal Series 2 comnuters from IRM can run the proprietary Operating System 2  $(OS2)$  as well as DOS version  $3.3$ OS2 is similar to UNIX and XENIX in that it allows running programs in the background. Nevertheless IRM have tentatively announced their own varying of HMIY for the Model  $\overline{20}$ 

A lot is happening in the current computer scene and the announcements of major computer manufacturers and software houses concerning UNIX follow in rapid succession. It will take some time, though. before IINIX will be available to the user of a personal computer that is not part of a network

Meanwhile the development of 1 enitable LaNe floral area net. worke) is an important generi in the discussion on coftuers for multi-year contains It is not mikely that the work of the X/Onen Group will provide a strong impulse for the standar.

to If users Le neual in the computer husinger the neare are after condardization and goet effectiveness and the manufacturers after increasing their sales Numerous events in the nast have chown that those interacts dization of networks with, say, are at best... incompatible.

For further reading:

 $T_{\text{CDM}}$  1.00101.001.7

of Digital Research

of Bell Laboratories.

noration

Univ on the IRM PC by William

R Twitty Clenton Publishers

DEC is a registered trademark

IRM IRM PC and PC/IX are

tradomarks of International

Ruginage Machines Cor.

IINIY is a registered trademark

XENIX MS Windows and MS-

DOS are registered trademarks

of Microsoft Incorporated

INTY(r) VAV11/750  $rac{1}{1}$ henry? BBWord: intime  $\overline{\phantom{a}}$ William tty03 Nov 5 08:15 Anita console Nov 5 08:31 Steve ttyl3 Nov 5 08:31 % write william pascal programs ready for testing on ttv30 e gond as \hin file please **X** od reports & ed newdoc mourdoo 87166

A typical programming or file editing session under UNIX starts with the login procedure.

## automatic, car aerial

Many motorised car aerials are not fully automatic in operation but are provided<br>with a manual dashboard switch. This has a biased centre off position, and to raise the aerial it is necessary to hold the switch over to one side until the aerial is fully extended To lower the aerial the switch is held over to the other side until the aerial is fully retracted. It is quite easy to forget to lower the aerial when leaving the car, thus losing the vandal-resistant advantage of a motorised serial

The circuit described here will raise the aerial automatically when the car radio is switched on and lower it when the radio is switched off. S1 can be the special switch contact provided for this purpose in some car radios, or an extra lead may be taken from the normal on-off switch, since little extra current is drawn through this contact

T3 is normally turned on. When the radio is switched on (S1 closed) T3 is turned off Current flows from S1, charging up C1 turns on, energising Re1 and causing the aerial to extend. The time for which the aerial motor runs can be adjusted to the aerial motor runs can be adjusted to the<br>correct value by Pl. When the radio is<br>through T3 turns on and C2 charges<br>through T3, R5, P2 and the base of T2. T2 turns on, Re2 is energised and the aerial retracts. The time can again be adjusted  $(by P2)$ .

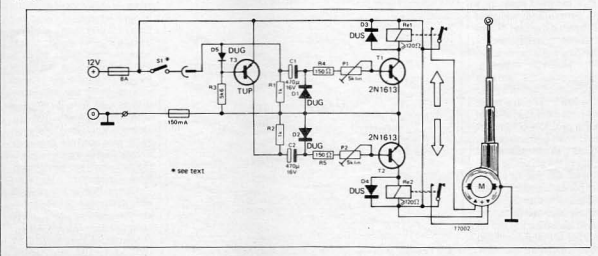